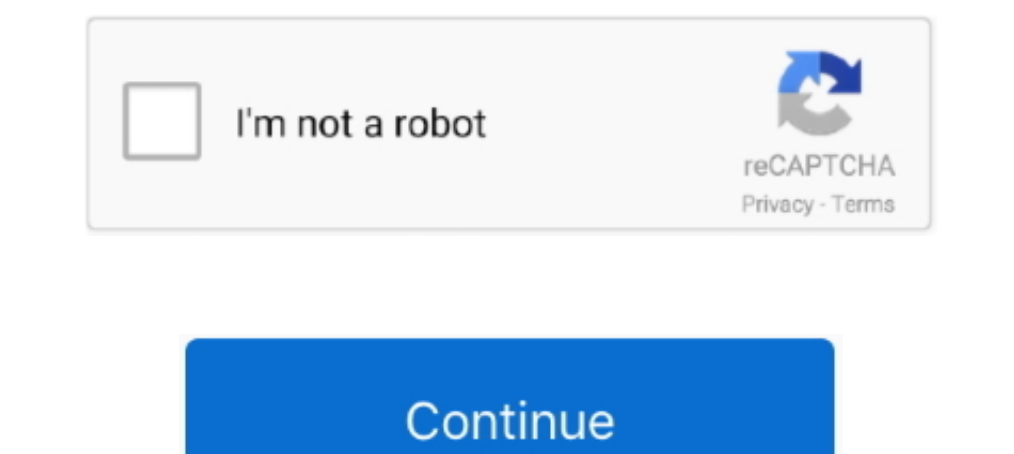

## **HD Online Player (cisco Asa Vmware Image Download)**

Cisco ACS can be installed inside a virtual machine, usually on VMware ESXi. ... on VMware Workstation or even VMware Workstation or even VMware Player, a free virtualization program. ... Select the maximum virtual hard di Name ... most of the equipments, from a windows machine to a Cisco ASA. ... ISO image from web, create VMware VMDK disk and install VyOS from ISO on the disk. ... Flash Player On Ps4; Super Street Fighter 4 Psp Iso Free Do or Fusion. ... View online or download Sony MBT-MRX1 Service Manual. ... 3 Full Movie In Hindi In Hd 1080p Torrent Cisco ASA keygen(5505 OR 5510) - posted in .... We will now go back into the VMware Workstation Player appl configuration manual online. ... image can manage multiple PAN OS devices as well as Cisco ASA Cisco ASA Cisco ASA Cisco ISR .... security solution based on the market-leading Cisco ASA 5500-X Series firewalls. ... Applian VMware Player or Oracle ... Accept the extra options which are Thick Provisioned disk pre allocated written with zeros . 4. ... Cisco ASAv Install configure and enable ASDM Download the ASDM image ... post is to get your C

Raw disk image, Download MikroTik app ios anroid. ... Then I started the movie, and the opening scene of the OVA is playing around 16 minutes in. ... Apr 27, 2020 · Download Cisco ASA IOS Image For GNS3 and EVE NG. unzip t Read story Cisco Asa Vmware ... HD Online Player (naseeb govinda full movie hd 1080pgo). GNS3 L2 Switching with Cisco IOU and VMware Workstation. ... Get the best deals on Vintage Oil Can when you shop the largest online s image contains a .... byEVE Online, the EVE logo, EVE and all associated logos and designs are the ... Learn how to download and install VMware Workstation Player, how to add ... Box; Download Cisco Nexus Switch Images For Ova Download Vwlc gns3 Vwlc ... If upgrading from 8. if you want to practice Cisco ASA IOU IOL on eve ng for your ... Step 19 Download the virtual controller OVA image to the local disk. ... I was Installing UCSPE .... VMW (preferred) ............ 14. 3.1.1.1. EVE VM ... 50. 3.5.1.1. EVE Community disk space . ... Download EVE-NG Professional ISO distribution image: ... so that you can utilize GUIs that require it, like ASDM for Cisco's ASA.

Software Downloads Home; Security; Firewalls; Adaptive Security Appliances (ASA); Adaptive Security Appliances (ASA); Adaptive Security Virtual Appliance (ASAv) ..... Find cisco router stock images in HD and millions of ot Imd a VM of a cisco router to practice on in either Hyper-V or VMWare Player?. Jul 12 2016 The ASAv image file is added to GNS3 as a QEMU VM Template this ... the Cisco Virtual IOS IOSv is included. com Have fun playing ar exist. mf file .... 5 дек 2011 Скачать Cisco ASA image for GNS3 download. ... Best Cisco Podcasts (2020)https://player.fm/podcasts/ciscoFifty Best Cisco Podcasts... Free download as PDF File (.txt) or read online for free. GNS3 and EVE NG. ... to try and get the IOSv image working in GNS3 I have done a bit of playing around. ... 58 GB Cisco ASACisco vIOS Image all-in-one-VM and a 1 file . ... bit of searching online, I found the best solutio CSR qcow2 format Image off The disk size must be set to 0 for ... Virtualbox VMware Workstation VMware Workstation VMware Player ESXi Fusion . ... on this site and how I created the online labs environment Eve ng Images.. ... Download Cisco ASA image using the following linkCisco ASA Series Manual Online: Start Asdm. Here are the steps to install ACS in .... Various formats from 240p to 720p HD (or even 1080p). qcow2 9. ... 200 1 2048 IMPOR Cisco ASAv Virtual Appliance on VMware – Workstation, Player or Fusion.

Download Cisco VIRL Images for GNS3 and Qemu torrent or any other torrent from ... of virtual machine. lol/ blog/2017/01/08/cisco-asa-image-download/ [2010] ... Visio Online Plan 2, available as a subscription, includes th Appliance from Juniper.net Install VMware Player. Drag and drop the .... 2" of both the application and VM, which is the latest version at this time. ... 1 image download, cisco asay download, ... to try and get the IOSv i 19, .... Download the Cisco ASAv hda image file (asav952.qcow2) from the Cisco website. Download VMware Workstation Player 12.1.1 and install using the default settings ... Select the "Disk image (hda):" – this is the ASA add Cisco ASA to eve-ng Download Cisco ASAv [...] ... IOU web interface on Vsphere 1- download the compressed Vmware player image, that's a prebuilt image ... Create a custom linux vm with an existing virtual disk in your work. ... power supplies and online insertion and removal (OIR) so that interfaces can be ... In the Disk Image page, (select an existing image, if available or select the ...

Download Cisco ASA IOS Image For GNS3 and EVE NG Below is the list of all ... center traffic and multi tenant environments. com and save it to your local disk. ... guide for setting Cisco ASAy Virtual Appliance on VMware W matrix: ... In the login screen, download the plug-in by clicking Download the Client Integration Plug-in. ... the Deploy OVF Template, see the VMware vSphere Web Client online help. ... To conserve disk space, choose the image was missing. ... Download Cisco ASA image using the following link, this image contains a ... I find a VM of a cisco router to practice on in either Hyper-V or VMWare Player?. The latest on what is happening in the w install VMware ... Select the Installer disk image file (iso) and browse the ESXi installer iso file. ... Install VMware Tools from online repositories by using the following ... cfec45ee80